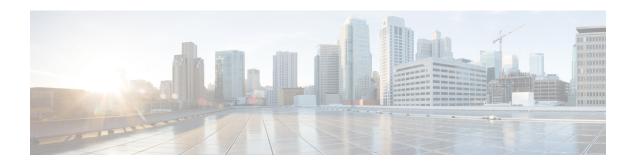

## **Resource Records**

This chapter lists all the resource record types supported in Cisco Prime Network Registrar.

• Resource Records, on page 1

## **Resource Records**

Resource records comprise the data within a DNS zone. There is no fixed limit to the number of resource records a zone can own. In general, there can be zero, one, or more resource records of a given type. However, there are constraints on the number of certain types of records a zone can have.

All resource records have these required entries:

- Name—Name (host) that owns the record, such as example.com.
- Class (not required for all formats)—DNS supports only the IN (Internet) class of record.
- TTL (time to live)—Amount of time to store the record in cache, in seconds. If you do not include a TTL, Cisco Prime Network Registrar uses the zone default TTL, defined in the SOA resource record.
- **Type**—Type of the record, such as A, NS, SOA, and MX. There are many types that various RFCs define, although ten or fewer are in common use.
- Record data—Data types whose format and meaning varies with record type.

The following table lists all the resource record types Cisco Prime Network Registrar supports. It provides the field syntax and the field descriptions, as well as how the fields are represented in the Cisco Prime Network Registrar GUI.

**Table 1: Resource Records** 

| A | 1 | Host Address—                              | name ttl class A address                                                                                                    | 1035 |
|---|---|--------------------------------------------|----------------------------------------------------------------------------------------------------|------|
|   |   | Name-to-address<br>mapping for the<br>zone | <b>Web UI</b> : Add or Edit Host for Zone page: Hostname, IP Address or Resource Records for Zone page: Name, TTL, Type, Data |      |
|   |   |                                            | nrcmd> zone example.com addRR host123 3600 IN A 192.168.40.123                                                                |      |

| A6    | 38  | IPv6 Address—                              | name ttl class A6 address                                                                                                    | 6563 |
|-------|-----|--------------------------------------------|----------------------------------------------------------------------------------------------------|------|
|       |     | (Obsolete; use<br>AAAA records<br>instead) | In the data, the suffix address is an IPv6 address encoded in network order (high-order octet first). There must be exactly enough octets in this field to contain a number of bits equal to 128 minus prefix length, with 0 to 7 leading pad bits to make this field an integral number of octets. Pad bits, if present, must be set to zero when loading a zone file and ignored on reception. For example: |      |
|       |     |                                            | 2001:0:734c:c0::                                                                                                    |      |
|       |     |                                            | <b>Web UI</b> : Resource Records for Zone page: Name, TTL, Type=A6, Data=prefixlength suffixaddr prefixname, with data in the form:                                                                                                    |      |
|       |     |                                            | 0 2345:00c1:ca11:0001:1234:5678:9abc:def0                                                                                                    |      |
|       |     |                                            | nrcmd> zone example.com addRR host456 A6 0 1345:c1:call:1:1234:5678:9abc:def0                                                                                                    |      |
| AAAA  | 28  | IPv6 Address—                              | name ttl class AAAA address                                                                                                    | 3596 |
|       |     |                                            | Data is the IPv6 address format of eight sets of four hexadecimal digits, separated by colons. The first set of four digits is the high-order 16 bits of the address. You can omit leading zeros in sets and omit a value in a set if the value of the set is zero.                                                                                                    |      |
|       |     |                                            | <b>Web UI</b> : Resource Records for Zone page: Name, TTL, Type=AAAA, Data=address                                                                                                    |      |
|       |     |                                            | nrcmd> zone example.com addRR host456 AAAA 1345:c1:ca11:1:1234:5678:9abc:def0                                                                                                    |      |
| AFSDB | 18  | Andrew File                                | name ttl class AFSDB subtype hostname                                                                                                    | 1183 |
|       |     | System (AFS) Data Base—                    | Subtype is either 1—AFS cell database server, or 2—DCE authentication name server. Hostname is the domain name of host that has a server for the cell named by the owner.                                                                                                    |      |
|       |     |                                            | <b>Web UI</b> : Resource Records for Zone page: Name, TTL, Type=AFSDB, Data=subtype hostname                                                                                                    |      |
|       |     |                                            | nrcmd> zone example.com addRR host4 AFSDB 1 AFSDBhost.example.com.                                                                                                    |      |
| AXFR  | 252 | Authoritative<br>Zone Transfer             | Transfer entire zone file from the master name server to secondary name servers. AXFR records are not used in ordinary zone files. Rather, they are used on a slave DNS server to replicate the zone file from a master DNS server.                                                                                                    | 1995 |
|       |     |                                            | <b>Web UI</b> : Resource Records for Zone page: Name, TTL, Type=AXFR, Data=Auth Zone Transfer                                                                                                    |      |

| CNAME | 5  | Canonical<br>Name— Aliases<br>or nicknames                            | Alias ttl class CNAME canonicalname You cannot have any other resource records associated with a CNAME. Aliases are useful when you want the outside world to know a single, easily remembered name. You can also use aliases when a host changes its name. In that case, ensure that you have a CNAME pointer so that when people use the original name, it can be resolved to the newer one.  Web UI: Resource Records for Zone page: Name=alias, TTL, Type=CNAME, Type, Data=canonicalname | 1035 |
|-------|----|-----------------------------------------------------------------------|----------------------------------------------------------------------------------------------------|------|
|       |    |                                                                       | nrcmd> zone example.com addRR host456 CNAME host1234                                                                                                    |      |
| DHCID | 49 | Dynamic Host<br>Configuration<br>Identifier—<br>(RFC 4701)            | name ttl class DHCID data  The DNS server uses this RR to allow DHCP clients and servers to update DNS automatically. This RR is not user-configurable. The data is the result of a one-way hash computation of the client message and the domain name. Sample RR output for an IPv6 address:  chi6.example.com IN DHCID (AAIBY2/AuCccgoJbaxcQc9TUapptP6910jxfNuVAA2kjEA=)                                                                                                    | 4701 |
| HINFO | 13 | Host Info—<br>Hardware and<br>software<br>information for<br>the host | name ttl class HINFO cpu os  Data is the hardware (CPU) and operating system.  Web UI: Resource Records for Zone page: Name, TTL,  Type=HINFO, Data=cpu os  nrcmd> zone example.com addRR host5 HINFO CPU1 OS2                                                                                                    | 1035 |
| ISDN  | 20 | Integrated<br>Services Digital<br>Network (ISDN)<br>Address—          | name ttl class ISDN ISDNnumber [subaddr]  Data is the ISDN number of the owner and Direct Dial In, if any, and an optional ISDN subaddress string  Web UI: Resource Records for Zone page: Name, TTL,  Type=ISDN, Data=ISDNnumber [subaddr]  nrcmd> zone example.com addRR host6 ISDN ISDN88888                                                                                                    | 1183 |

| IXFR  | 251 | Incremental Zone Transfer                       | Incremental transfer (IXFR) is an efficient means to transfer changes in zones from IXFR servers to IXFR clients. As proposed it is more efficient mechanism as it transfers only the changed portion(s) of a zone. The goal of these mechanism is to enable a set of DNS name servers to remain coherently authoritative for a given zone.  Web UI: Resource Records for Zone page: Name, TTL, Type=IXFR | 1995 |
|-------|-----|-------------------------------------------------|----------------------------------------------------------------------------------------------------|------|
| MB    | 7   | Mailbox Domain<br>Name—                         | name ttl class MB mbox  Data is the domain name of the host with the specified mailbox.  Web UI: Resource Records for Zone page: Name, TTL, Type=MB, Data=mbox  nrcmd> zone example.com addRR host7 MB mailbox.example.com.                                                                                                    | 1035 |
| MD    | 3   | Mail Destination (Obsolete; use MX instead)     | A mail destination (OBSOLETE - use MX)                                                                                                    | 1035 |
| MF    | 4   | Mail<br>Forwarder-(Obsolete;<br>use MX instead) | A mail forwarder (OBSOLETE - use MX)                                                                                                    | 1035 |
| MG    | 8   | Mail Group<br>Member—                           | name ttl class MG mgroup  Data is the domain name of the mailbox group (mailing list).  Web UI: Resource Records for Zone page: Name, TTL, Type=MG, Data=mgroup  nrcmd> zone example.com addRR host7 MG mbgroup.example.com.                                                                                                    | 1035 |
| MINFO | 14  | Mailbox Info—                                   | name ttl class MINFO respmbox errormbox  Data is the mailbox responsible for the mailing list, and the mailbox to receive error messages.  Web UI: Resource Records for Zone page: Name, TTL, Type=MINFO, Data=respmbox errormbox  nrcmd> zone example.com addRR host7 MINFO resp.example.com. error.example.com.                                                                                         | 1035 |

| MR | 9  | Mail Rename—                                                | name ttl class MR newmbox                                                                                                    | 1035 |
|----|----|-------------------------------------------------------------|----------------------------------------------------------------------------------------------------|------|
|    |    |                                                             | Data is the mailbox name to rename the owner mailbox.                                                                                                    |      |
|    |    |                                                             | <b>Web UI</b> : Resource Records for Zone page: Name, TTL, Type=MR, Data=newmbox                                                                                                    |      |
|    |    |                                                             | nrcmd> zone example.com addRR host7 MR renamemb.example.com.                                                                                                    |      |
| MX | 15 | Mail Exchanger— Where to deliver the mail for a domain name | name ttl class MX pref mxname  Data is the preference value (16-bit integer for the preference for the record, with lower values having preference), and the domain name of the mail exchanger for the owner.  Web UI: Resource Records for Zone page: Name, TTL, Type=MX, Data=pref mxname  nrcmd> zone example.com addRR host8 MX 10 exchanger.example.com. | 1035 |

| NAPTR | 35 | Naming                                                                                                    | name ttl class NAPTR order prof flags sory regger replace                                                                                                    | 2915 |
|-------|----|----------------------------------------------------------------------------------------------------|----------------------------------------------------------------------------------------------------|------|
| NAPIK | 35 | Naming Authority Pointer— Produces a new domain label or Universal Resource Identifier (URI). You can then use DNS to look up services for many resource names that are not in domain name syntax. | <ul> <li>name ttl class NAPTR order pref flags serv regexp replace</li> <li>order—16-bit integer for the order in which to process the NAPTR records to ensure the correct ordering of rules, with low numbers processed before high numbers.</li> <li>pref—16-bit unsigned integer for the order in which to process NAPTR records with equal order values, with low numbers processed before high numbers.</li> <li>flags—Character-string containing flags to control aspects of rewriting and interpreting fields, single characters from the set [A-Z0-9] (not case-sensitive); the S, A and U flags denote a terminal lookup, the P flag says that the remainder of the application-side algorithm should be carried out protocol-specific.</li> <li>serv—Valid protocols or services.</li> <li>regexp—String containing a substitution expression applied to the original string held by the client to construct the next domain name to look up. (For common regex usage, see the Common Regex Values table in Cisco Prime Network Registrar 10.0 Administrator Guide).</li> <li>replace—Next FQDN to query for NAPTR, SRV, or address records, depending on the value of the flags field.</li> <li>Web UI: Resource Records for Zone page: Name, State, TTL, Type=NAPTR, Data=order pref flags service regexp replace</li> <li>nrcmd&gt; zone 8.6.4.e164.arpa addRR 4.3.2.1.6.7.9 naptr 100 10 u sip+E2U /^.*\$/sip:info@tele2.se/.</li> </ul> | 2915 |
| NS    | 2  | Name Server—<br>Authoritative<br>server for the<br>zone                                                                                                    | name ttl class NS nameserver  Machines that provide name service must not reside in the owner domain. For each domain, you must have at least one NS record. NS records for a domain must exist in both the zone that delegates the domain and in the domain itself. NS record names must have an equivalent A record (they cannot point to an alias).  Web UI: Add or Edit Zone page Nameservers: NS TTL, Add Nameserver  nrcmd> zone example.com addRR @ NS DNSserv2.example.com.                                                                                                    | 1035 |

| NSAP | 22 | Network Service<br>Access Point<br>(NSAP)<br>Address— | name ttl class NASP NSAPaddr  Data is the NSAPaddr —Octet values assigned by the assigning authority, a character string of the type used in TXT and HINFO records (see RFC 1706).  Web UI: Resource Records for Zone page: Name, TTL, Type=NSAP, Data=NSAPaddr  nrcmd> zone example.com addRR host10 NSAP 39840f80005a0000000001e13708002010726e00                                                           | 1706 |
|------|----|-------------------------------------------------------|----------------------------------------------------------------------------------------------------|------|
| NSEC | 47 | Next Secure record                                    | Part of DNSSEC—used to prove a name does not exist. Uses the same format as the (obsolete) NXT record.  Web UI: Resource Records for Zone page: Name, TTL, Type=NSEC, Data=Next Secure record                                                                                                    |      |
| OPT  | 41 | DNS EDNS(0)<br>Options                                | This is a "pseudo DNS record type" needed to support EDNS. An OPT pseudo-RR (sometimes called a meta-RR) MAY be added to the additional data section of a request. If an OPT record is present in a received request, compliant responders MUST include an OPT record in their respective responses.  Web UI: Resource Records for Zone page: Name, TTL,                                                      |      |
|      |    |                                                       | Type=OPT                                                                                                    |      |
| PTR  | 12 | Pointer—<br>Reverse mapping                           | name ttl class PTR dname  Data is the domain name of host having the reverse record indicated by the owner. PTR records are used for reverse mapping, specifically in the in-addr.arpa zones for translation of addresses to names. PTRs use official names, not aliases. The name in a PTR record is the local IP address portion of the reverse name.  Web UI: Resource Records for Zone page: Name, State, | 1035 |
|      |    |                                                       | TTL, Type=PTR, Data=dname  nrcmd> zone example.com addRR 45.40.168.192.in-addr.arpa. PTR host1234                                                                                                    |      |
| RP   | 17 | Responsible<br>Person—                                | name ttl class RP mbox txthost  Data is the domain name of the mailbox for the responsible person, and the domain name of host where TXT records exist.  Web UI: Resource Records for Zone page: Name, TTL,                                                                                                    | 1183 |
|      |    |                                                       | <pre>Type=RP, Data=mbox txthost  nrcmd&gt; zone example.com addRR host7 RP resp.example.com. text.example.com.</pre>                                                                                                    |      |

| RT  | 21 | Route<br>Through—                              | name ttl class RT pref intermediatehost                                                                                                    | 1183 |
|-----|----|------------------------------------------------|----------------------------------------------------------------------------------------------------|------|
|     |    |                                                | Data is the <i>pref</i> —16-bit integer for preference to give to this record among others of the same owner, and <i>intermediatehost</i> —domain name of the host serving as intermediate to reach the owner.                                                                                                    |      |
|     |    |                                                | <b>Web UI</b> : Resource Records for Zone page: Name, TTL, Type=RT, Data=pref intermediatehost                                                                                                    |      |
|     |    |                                                | nrcmd> zone example.com addRR host7 RT 10 routthru.example.com.                                                                                                    |      |
| SOA | 6  | Start of<br>Authority—                         | name ttl class SOA primeserver hostadmin (serial refresh retry expire minimum)                                                                                                    | 1035 |
|     |    | Every zone must<br>have a single<br>SOA record | Web UI: Add or Edit Zone page SOA Attributes: Serial Number, SOA TTL, Nameserver, Contact E-Mail, Secondary Refresh, Secondary Retry, Secondary Expire, Minimum TTL                                                                                                    |      |
|     |    |                                                | nrcmd> zone example.com addRR @ 172800 IN SOA ns<br>hostadmin 1 10800 3600 604800 86400                                                                                                    |      |
| SRV | 33 | Service<br>Location—                           | name ttl class SRV priority weight port target                                                                                                    | 2782 |
|     |    |                                                | • <i>priority</i> —16-bit priority to give the record among the owner SRV records.                                                                                                    |      |
|     |    |                                                | • weight —16-bit load to give the record at the same priority level.                                                                                                    |      |
|     |    |                                                | • port —16-bit port on which to run the service.                                                                                                    |      |
|     |    |                                                | • target —Domain name of host running on the specified port.                                                                                                    |      |
|     |    |                                                | Administrators can use several servers for a single domain, move services between hosts with little difficulty, and designate some hosts as primary servers for a service and others as backups. Clients ask for a specific service or protocol for a domain and receive the names of any available servers. See the "Managing DNS Update" chapter in Cisco Prime Network Registrar 10.0 DHCP User Guide for how this record affects Windows servers. |      |
|     |    |                                                | <b>Web UI</b> : Resource Records for Zone page: Name, TTL, Type=SRV, Data=priority weight port target                                                                                                    |      |
|     |    |                                                | nrcmd> zone example.com addRR host2 SRV 10 1 60 host7.example.com.                                                                                                    |      |

| SPF  | 99  | Sender Policy<br>Framework | Sender Policy Framework (SPF) record is a type of Domain Name Service (DNS) TXT record that identifies which mail servers are permitted to send email on behalf of your domain. The purpose of an SPF record is to detect and prevent spammers from sending messages with forged From addresses on your domain.  SPF records are defined as a single string of text.                                                                                                    | 7208 |
|------|-----|----------------------------|----------------------------------------------------------------------------------------------------|------|
| TSIG | 250 | Transaction<br>Signature   | Key name, which must be unique on client and server. Can be used to authenticate dynamic updates as coming from an approved client, or to authenticate responses as coming from an approved recursive name server similar to DNSSEC.                                                                                                    | 2854 |
| TXT  | 16  | Text—                      | name ttl class TXT textstring  Data is one or more text character strings that can contain any type of information.  Web UI: Resource Records for Zone page: Name, TTL, Type=TXT, Data=textstring  nrcmd> zone example.com addRR host2 TXT "this message"                                                                                                    | 1035 |
| WKS  | 111 | Well Known<br>Services—    | <ul> <li>name ttl class WKS addr protocol servicelist</li> <li>• addr —32-bit IP address.</li> <li>• protocol —8-bit IP protocol number, which can be TCP or UDP.</li> <li>• servicelist —Variable-length bit map in 8-bit multiples of services, which can be TIME, TELNET, FTP, or SMTP.</li> <li>Web UI: Resource Records for Zone page: Name, TTL, Type=WKS, Data=addr protocol servicelist</li> <li>nrcmd&gt; zone example.com addRR host8 WKS</li> <li>192.168.40.56 TCP TELNET</li> </ul> | 1035 |
| X25  | 19  | X.25 Address—              | name ttl class X25 PSDNaddr  Data is the character string of the Public Switch Data Network (PSDN) address in the X.121 numbering plan associated with the owner.  Web UI: Resource Records for Zone page: Name, TTL, Type=X25, Data=PSDNaddr  nrcmd> zone example.com addRR host9 IN X25 311061700956                                                                                                    | 1183 |

Resource Records